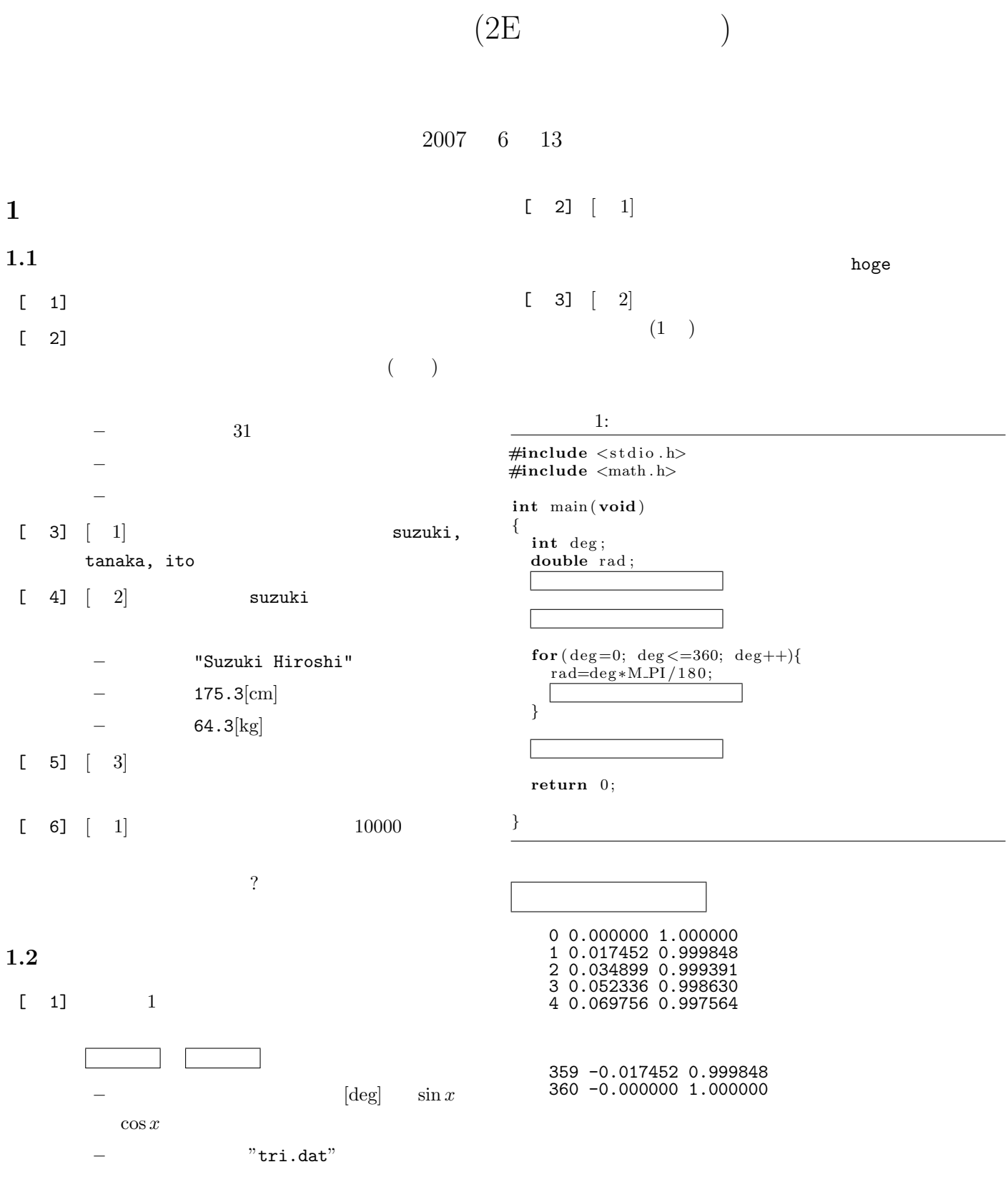

1

 $1.3$ 

 $[-1]$  2

 $0! = 1$  $n! = n \times (n-1)!$  $n \quad 1$ 

 $2:$ 

r e s u l t = k a i j y o ( n x ) ; *// //*  $\frac{1}{2}$  //

**#include** *<*s t d i o . h*>*

```
int kaijyo(int n);
```

```
//=======      <del>====================</del>
int main ( void)
{
  int nx, result;
  \, s c a n f ( " \% \mathrm{d}" , \, \, \& n \, ) ; \,
```
printf("%d!=%d\n", nx, result); // return 0;

```
}
```
*//=======* 階 乗 を 計 算 す る 関 数 *(* 再 帰 呼 出し*)=========*

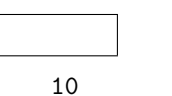

10!=3628800

**1.4**  $\blacksquare$ 

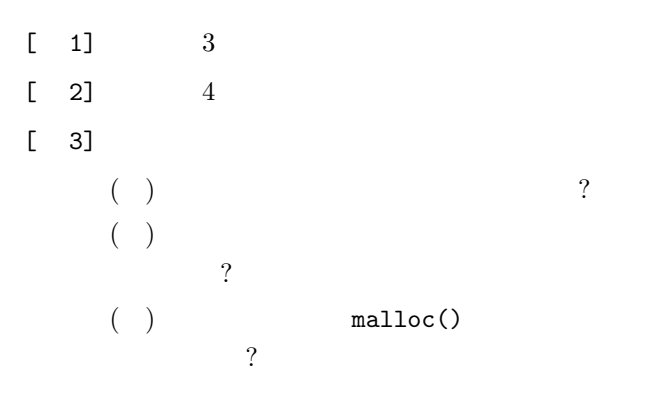

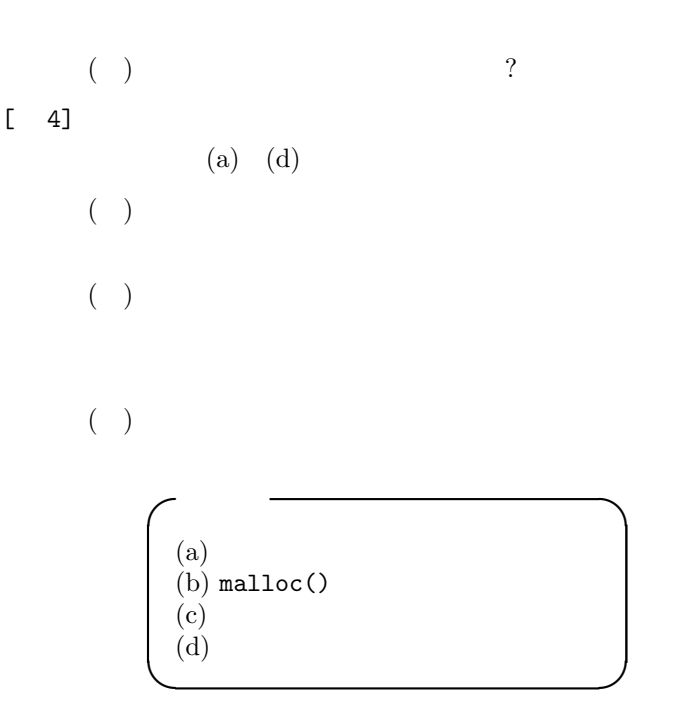

## $3:$

 $\#include \langle$ stdio.h>

```
int main ( void)
{
```

```
typedef struct {
   char c a p t al [ 2 0 ] ;
   double population;
} c oun t ry ;
```

```
country japan={"Tokyo", 1.2};
country *home;
```

```
home=&japan ;
```
printf ("captal:%s\n",home.captal);

return 0;

*}*

*{*

## $4:$

```
#include <s t d i o . h>
#include <math . h>
int main ( void)
  double (∗COS) ( double ) ;
  COS=sin;
  p r i n t f ( "COS=%f \n" ,COS ( 0 ) ) ;
  return 0;
```
*}*

**2** プログラム作成

 $2.1$ 

 $S_n$ 

 $S_0 = 0$  $S_n = n^2 + S_{n-1}$ 

- **•**  $\mathbf{r} = \mathbf{r} \cdot \mathbf{r} + \mathbf{r} \cdot \mathbf{r} + \mathbf{r} \cdot \mathbf{r} + \mathbf{r} \cdot \mathbf{r} + \mathbf{r} \cdot \mathbf{r} + \mathbf{r} \cdot \mathbf{r} + \mathbf{r} \cdot \mathbf{r} + \mathbf{r} \cdot \mathbf{r} + \mathbf{r} \cdot \mathbf{r} + \mathbf{r} \cdot \mathbf{r} + \mathbf{r} \cdot \mathbf{r} + \mathbf{r} \cdot \mathbf{r} + \mathbf{r} \cdot \mathbf{r} + \mathbf{r} \cdot \mathbf{r$
- *n n*  $S_n$  ?

## **2.2 2** 進数への変換

 $10 \hspace{1.5cm} 2$ 

- **•**  $\mathbb{R}$
- *•* 計算する正の整数はキーボードから読み込むこと.